# Pham 85654

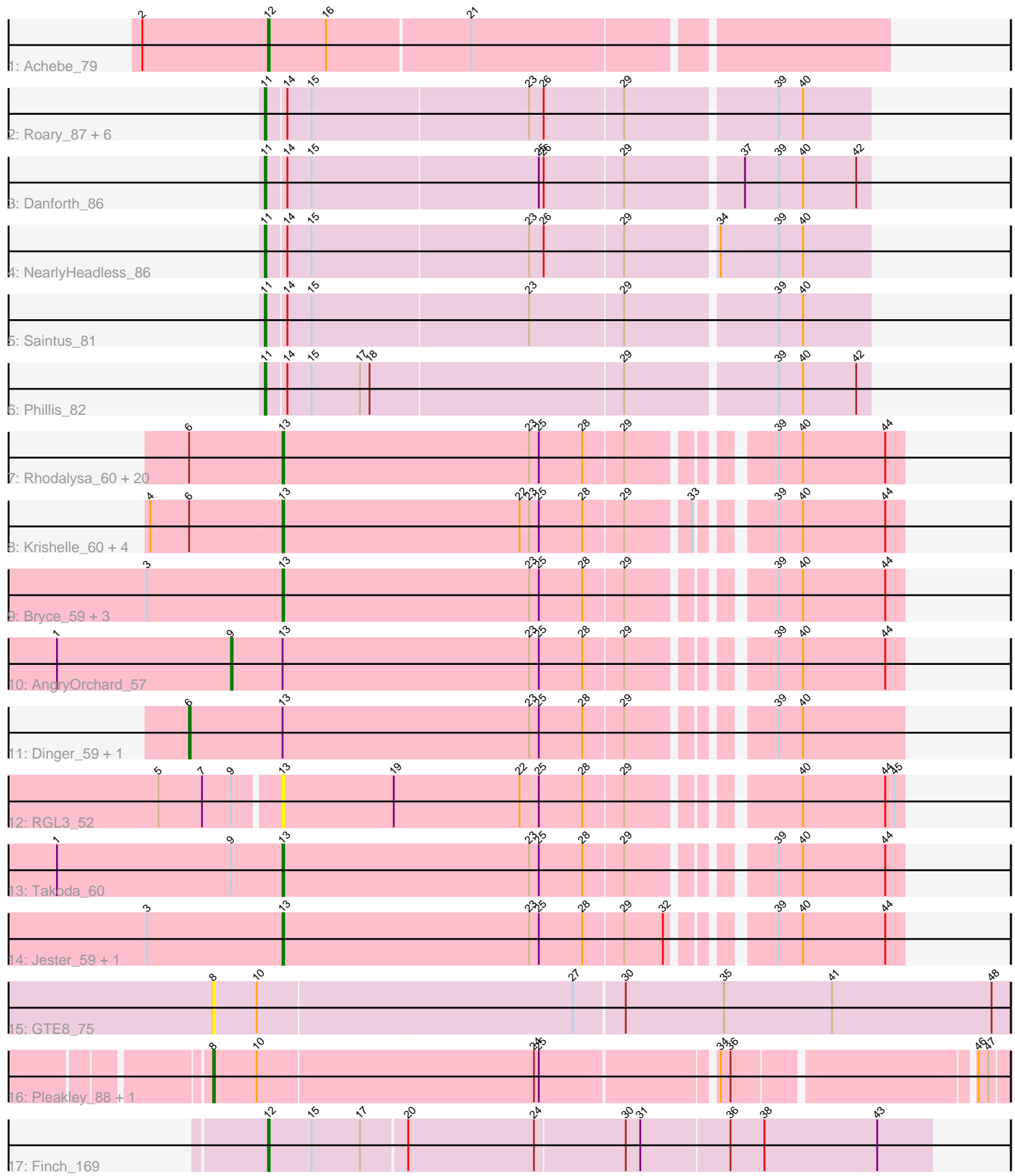

Note: Tracks are now grouped by subcluster and scaled. Switching in subcluster is indicated by changes in track color. Track scale is now set by default to display the region 30 bp upstream of start 1 to 30 bp downstream of the last possible start. If this default region is judged to be packed too tightly with annotated starts, the track will be further scaled to only show that region of the ORF with annotated starts. This action will be indicated by adding "Zoomed" to the title. For starts, yellow indicates the location of called starts comprised solely of Glimmer/GeneMark auto-annotations, green indicates the location of called starts with at least 1 manual gene annotation.

## Pham 85654 Report

This analysis was run 04/28/24 on database version 559.

Pham number 85654 has 53 members, 3 are drafts.

Phages represented in each track:

- Track 1 : Achebe\_79
- Track 2 : Roary\_87, Groundhog\_83, Expelliarmus\_82, Astro\_85, Dixon\_84,
- Smeadley\_85, Stephig9\_84
- Track 3: Danforth 86
- Track 4 : Nearly Headless 86
- Track 5 : Saintus\_81
- Track 6 : Phillis 82

• Track 7 : Rhodalysa\_60, Bonanza\_61, Phrankenstein\_60, Lillie\_60, Belenaria\_61, RexFury\_59, Natosaleda\_59, Erik\_60, Alpacados\_59, Swann\_60, Yogi\_61, Espica\_61, Gollum\_60, RER2\_54, CosmicSans\_60, TWAMP\_60, UhSalsa\_60,

- Shuman\_61, AppleCloud\_57, Rasputin\_60, Nancinator\_59
- Track 8 : Krishelle\_60, Bradshaw\_60, Naiad\_59, Alatin\_59, StCroix\_59
- Track 9 : Bryce\_59, BobbyDazzler\_60, Hiro\_60, Yoncess\_59
- Track 10 : AngryOrchard\_57
- Track 11 : Dinger 59, Partridge 59
- Track 12 : RGL3\_52
- Track 13 : Takoda 60
- Track 14 : Jester 59, Harlequin 60
- Track 15 : GTE8\_75
- Track 16 : Pleakley\_88, Fury\_88
- Track 17 : Finch 169

### **Summary of Final Annotations (See graph section above for start numbers):**

The start number called the most often in the published annotations is 13, it was called in 32 of the 50 non-draft genes in the pham.

Genes that call this "Most Annotated" start:

• Alatin\_59, Alpacados\_59, AppleCloud\_57, Belenaria\_61, BobbyDazzler\_60, Bonanza\_61, Bradshaw\_60, Bryce\_59, CosmicSans\_60, Erik\_60, Espica\_61, Gollum\_60, Harlequin\_60, Hiro\_60, Jester\_59, Krishelle\_60, Lillie\_60, Naiad\_59, Nancinator\_59, Natosaleda\_59, Phrankenstein\_60, RER2\_54, RGL3\_52, Rasputin\_60, RexFury\_59, Rhodalysa\_60, Shuman\_61, StCroix\_59, Swann\_60, TWAMP\_60, Takoda\_60, UhSalsa\_60, Yogi\_61, Yoncess\_59,

Genes that have the "Most Annotated" start but do not call it: • AngryOrchard 57, Dinger 59, Partridge 59,

Genes that do not have the "Most Annotated" start:

• Achebe 79, Astro 85, Danforth 86, Dixon 84, Expelliarmus 82, Finch 169, Fury\_88, GTE8\_75, Groundhog\_83, NearlyHeadless\_86, Phillis\_82, Pleakley\_88, Roary\_87, Saintus\_81, Smeadley\_85, Stephig9\_84,

#### **Summary by start number:**

Start 6:

- Found in 28 of 53 ( 52.8% ) of genes in pham
- Manual Annotations of this start: 2 of 50
- Called 7.1% of time when present
- Phage (with cluster) where this start called: Dinger 59 (CA), Partridge 59 (CA),

#### Start 8:

- Found in 3 of 53 ( 5.7% ) of genes in pham
- Manual Annotations of this start: 2 of 50
- Called 100.0% of time when present

• Phage (with cluster) where this start called: Fury 88 (CR5), GTE8 75 (CR2), Pleakley 88 (CR5),

#### Start 9:

- Found in 3 of 53 ( 5.7% ) of genes in pham
- Manual Annotations of this start: 1 of 50
- Called 33.3% of time when present
- Phage (with cluster) where this start called: AngryOrchard 57 (CA),

#### Start 11:

- Found in 11 of 53 ( 20.8% ) of genes in pham
- Manual Annotations of this start: 11 of 50
- Called 100.0% of time when present

• Phage (with cluster) where this start called: Astro 85 (A8), Danforth 86 (A8),

Dixon\_84 (A8), Expelliarmus\_82 (A8), Groundhog\_83 (A8), NearlyHeadless\_86 (A8), Phillis\_82 (A8), Roary\_87 (A8), Saintus\_81 (A8), Smeadley\_85 (A8), Stephig9\_84 (A8),

#### Start 12:

- Found in 2 of 53 ( 3.8% ) of genes in pham
- Manual Annotations of this start: 2 of 50
- Called 100.0% of time when present
- Phage (with cluster) where this start called: Achebe 79 (A4), Finch 169 (singleton),

#### Start 13:

- Found in 37 of 53 ( 69.8% ) of genes in pham
- Manual Annotations of this start: 32 of 50
- Called 91.9% of time when present

• Phage (with cluster) where this start called: Alatin 59 (CA), Alpacados 59 (CA), AppleCloud\_57 (CA), Belenaria\_61 (CA), BobbyDazzler\_60 (CA), Bonanza\_61 (CA), Bradshaw\_60 (CA), Bryce\_59 (CA), CosmicSans\_60 (CA), Erik\_60 (CA), Espica\_61  $(CA)$ , Gollum 60  $(CA)$ , Harlequin 60  $(CA)$ , Hiro 60  $(CA)$ , Jester 59  $(CA)$ ,

Krishelle\_60 (CA), Lillie\_60 (CA), Naiad\_59 (CA), Nancinator\_59 (CA), Natosaleda\_59 (CA), Phrankenstein\_60 (CA), RER2\_54 (CA), RGL3\_52 (CA), Rasputin\_60 (CA), RexFury\_59 (CA), Rhodalysa\_60 (CA), Shuman\_61 (CA), StCroix\_59 (CA), Swann\_60 (CA), TWAMP\_60 (CA), Takoda\_60 (CA), UhSalsa\_60 (CA), Yogi\_61 (CA), Yoncess\_59 (CA),

#### **Summary by clusters:**

There are 6 clusters represented in this pham: CR2, singleton, CR5, CA, A4, A8,

Info for manual annotations of cluster A4: •Start number 12 was manually annotated 1 time for cluster A4.

Info for manual annotations of cluster A8: •Start number 11 was manually annotated 11 times for cluster A8.

Info for manual annotations of cluster CA: •Start number 6 was manually annotated 2 times for cluster CA. •Start number 9 was manually annotated 1 time for cluster CA. •Start number 13 was manually annotated 32 times for cluster CA.

Info for manual annotations of cluster CR5: •Start number 8 was manually annotated 2 times for cluster CR5.

#### **Gene Information:**

Gene: Achebe\_79 Start: 48396, Stop: 48028, Start Num: 12 Candidate Starts for Achebe\_79: (2, 48474), (Start: 12 @48396 has 2 MA's), (16, 48360), (21, 48273),

Gene: Alatin\_59 Start: 41557, Stop: 41198, Start Num: 13 Candidate Starts for Alatin\_59: (4, 41638), (Start: 6 @41614 has 2 MA's), (Start: 13 @41557 has 32 MA's), (22, 41410), (23, 41404), (25, 41398), (28, 41371), (29, 41347), (33, 41311), (39, 41275), (40, 41260), (44, 41209),

Gene: Alpacados\_59 Start: 41380, Stop: 41021, Start Num: 13 Candidate Starts for Alpacados\_59: (Start: 6 @41437 has 2 MA's), (Start: 13 @41380 has 32 MA's), (23, 41227), (25, 41221), (28, 41194), (29, 41170), (39, 41098), (40, 41083), (44, 41032),

Gene: AngryOrchard\_57 Start: 41641, Stop: 41252, Start Num: 9 Candidate Starts for AngryOrchard\_57: (1, 41749), (Start: 9 @41641 has 1 MA's), (Start: 13 @41611 has 32 MA's), (23, 41458), (25, 41452), (28, 41425), (29, 41401), (39, 41329), (40, 41314), (44, 41263),

Gene: AppleCloud\_57 Start: 41274, Stop: 40915, Start Num: 13 Candidate Starts for AppleCloud\_57: (Start: 6 @41331 has 2 MA's), (Start: 13 @41274 has 32 MA's), (23, 41121), (25, 41115), (28, 41088), (29, 41064), (39, 40992), (40, 40977), (44, 40926),

Gene: Astro\_85 Start: 46634, Stop: 46272, Start Num: 11 Candidate Starts for Astro\_85: (Start: 11 @46634 has 11 MA's), (14, 46622), (15, 46607), (23, 46475), (26, 46466), (29, 46418), (39, 46328), (40, 46313),

Gene: Belenaria\_61 Start: 41422, Stop: 41063, Start Num: 13 Candidate Starts for Belenaria\_61: (Start: 6 @41479 has 2 MA's), (Start: 13 @41422 has 32 MA's), (23, 41269), (25, 41263), (28, 41236), (29, 41212), (39, 41140), (40, 41125), (44, 41074),

Gene: BobbyDazzler\_60 Start: 41527, Stop: 41168, Start Num: 13 Candidate Starts for BobbyDazzler\_60: (3, 41611), (Start: 13 @41527 has 32 MA's), (23, 41374), (25, 41368), (28, 41341), (29, 41317), (39, 41245), (40, 41230), (44, 41179),

Gene: Bonanza\_61 Start: 41832, Stop: 41473, Start Num: 13 Candidate Starts for Bonanza\_61: (Start: 6 @41889 has 2 MA's), (Start: 13 @41832 has 32 MA's), (23, 41679), (25, 41673), (28, 41646), (29, 41622), (39, 41550), (40, 41535), (44, 41484),

Gene: Bradshaw\_60 Start: 41490, Stop: 41131, Start Num: 13 Candidate Starts for Bradshaw\_60: (4, 41571), (Start: 6 @41547 has 2 MA's), (Start: 13 @41490 has 32 MA's), (22, 41343), (23, 41337), (25, 41331), (28, 41304), (29, 41280), (33, 41244), (39, 41208), (40, 41193), (44, 41142),

Gene: Bryce\_59 Start: 41235, Stop: 40876, Start Num: 13 Candidate Starts for Bryce\_59: (3, 41319), (Start: 13 @41235 has 32 MA's), (23, 41082), (25, 41076), (28, 41049), (29, 41025), (39, 40953), (40, 40938), (44, 40887),

Gene: CosmicSans\_60 Start: 41481, Stop: 41122, Start Num: 13 Candidate Starts for CosmicSans\_60: (Start: 6 @41538 has 2 MA's), (Start: 13 @41481 has 32 MA's), (23, 41328), (25, 41322), (28, 41295), (29, 41271), (39, 41199), (40, 41184), (44, 41133),

Gene: Danforth\_86 Start: 46711, Stop: 46349, Start Num: 11 Candidate Starts for Danforth\_86: (Start: 11 @46711 has 11 MA's), (14, 46699), (15, 46684), (25, 46546), (26, 46543), (29, 46495), (37, 46426), (39, 46405), (40, 46390), (42, 46357),

Gene: Dinger\_59 Start: 41682, Stop: 41266, Start Num: 6 Candidate Starts for Dinger\_59: (Start: 6 @41682 has 2 MA's), (Start: 13 @41625 has 32 MA's), (23, 41472), (25, 41466), (28, 41439), (29, 41415), (39, 41343), (40, 41328),

Gene: Dixon\_84 Start: 46193, Stop: 45831, Start Num: 11 Candidate Starts for Dixon\_84: (Start: 11 @46193 has 11 MA's), (14, 46181), (15, 46166), (23, 46034), (26, 46025), (29, 45977), (39, 45887), (40, 45872),

Gene: Erik\_60 Start: 41312, Stop: 40953, Start Num: 13 Candidate Starts for Erik\_60:

(Start: 6 @41369 has 2 MA's), (Start: 13 @41312 has 32 MA's), (23, 41159), (25, 41153), (28, 41126), (29, 41102), (39, 41030), (40, 41015), (44, 40964),

Gene: Espica\_61 Start: 41422, Stop: 41063, Start Num: 13 Candidate Starts for Espica\_61: (Start: 6 @41479 has 2 MA's), (Start: 13 @41422 has 32 MA's), (23, 41269), (25, 41263), (28, 41236), (29, 41212), (39, 41140), (40, 41125), (44, 41074),

Gene: Expelliarmus\_82 Start: 46407, Stop: 46045, Start Num: 11 Candidate Starts for Expelliarmus\_82: (Start: 11 @46407 has 11 MA's), (14, 46395), (15, 46380), (23, 46248), (26, 46239), (29, 46191), (39, 46101), (40, 46086),

Gene: Finch\_169 Start: 105239, Stop: 105640, Start Num: 12 Candidate Starts for Finch\_169: (Start: 12 @105239 has 2 MA's), (15, 105266), (17, 105296), (20, 105323), (24, 105401), (30, 105455), (31, 105464), (36, 105518), (38, 105539), (43, 105608),

Gene: Fury\_88 Start: 58983, Stop: 59444, Start Num: 8 Candidate Starts for Fury\_88: (Start: 8 @58983 has 2 MA's), (10, 59010), (24, 59178), (25, 59181), (34, 59283), (36, 59289), (46, 59427), (47, 59433),

Gene: GTE8\_75 Start: 56582, Stop: 57067, Start Num: 8 Candidate Starts for GTE8\_75: (Start: 8 @56582 has 2 MA's), (10, 56609), (27, 56801), (30, 56831), (35, 56891), (41, 56957), (48, 57056),

Gene: Gollum\_60 Start: 41423, Stop: 41064, Start Num: 13 Candidate Starts for Gollum\_60: (Start: 6 @41480 has 2 MA's), (Start: 13 @41423 has 32 MA's), (23, 41270), (25, 41264), (28, 41237), (29, 41213), (39, 41141), (40, 41126), (44, 41075),

Gene: Groundhog\_83 Start: 46463, Stop: 46101, Start Num: 11 Candidate Starts for Groundhog\_83: (Start: 11 @46463 has 11 MA's), (14, 46451), (15, 46436), (23, 46304), (26, 46295), (29, 46247), (39, 46157), (40, 46142),

Gene: Harlequin\_60 Start: 41270, Stop: 40911, Start Num: 13 Candidate Starts for Harlequin\_60: (3, 41354), (Start: 13 @41270 has 32 MA's), (23, 41117), (25, 41111), (28, 41084), (29, 41060), (32, 41036), (39, 40988), (40, 40973), (44, 40922),

Gene: Hiro\_60 Start: 41741, Stop: 41382, Start Num: 13 Candidate Starts for Hiro\_60: (3, 41825), (Start: 13 @41741 has 32 MA's), (23, 41588), (25, 41582), (28, 41555), (29, 41531), (39, 41459), (40, 41444), (44, 41393),

Gene: Jester\_59 Start: 41201, Stop: 40842, Start Num: 13 Candidate Starts for Jester\_59: (3, 41285), (Start: 13 @41201 has 32 MA's), (23, 41048), (25, 41042), (28, 41015), (29, 40991), (32, 40967), (39, 40919), (40, 40904), (44, 40853),

Gene: Krishelle\_60 Start: 41850, Stop: 41491, Start Num: 13 Candidate Starts for Krishelle\_60: (4, 41931), (Start: 6 @41907 has 2 MA's), (Start: 13 @41850 has 32 MA's), (22, 41703), (23, 41697), (25, 41691), (28, 41664), (29, 41640), (33, 41604), (39, 41568), (40, 41553), (44, 41502), Gene: Lillie\_60 Start: 41481, Stop: 41122, Start Num: 13 Candidate Starts for Lillie\_60: (Start: 6 @41538 has 2 MA's), (Start: 13 @41481 has 32 MA's), (23, 41328), (25, 41322), (28, 41295), (29, 41271), (39, 41199), (40, 41184), (44, 41133), Gene: Naiad\_59 Start: 41503, Stop: 41144, Start Num: 13 Candidate Starts for Naiad\_59: (4, 41584), (Start: 6 @41560 has 2 MA's), (Start: 13 @41503 has 32 MA's), (22, 41356), (23, 41350), (25, 41344), (28, 41317), (29, 41293), (33, 41257), (39, 41221), (40, 41206), (44, 41155), Gene: Nancinator\_59 Start: 40820, Stop: 40461, Start Num: 13 Candidate Starts for Nancinator\_59: (Start: 6 @40877 has 2 MA's), (Start: 13 @40820 has 32 MA's), (23, 40667), (25, 40661), (28, 40634), (29, 40610), (39, 40538), (40, 40523), (44, 40472), Gene: Natosaleda\_59 Start: 41421, Stop: 41062, Start Num: 13 Candidate Starts for Natosaleda\_59: (Start: 6 @41478 has 2 MA's), (Start: 13 @41421 has 32 MA's), (23, 41268), (25, 41262), (28, 41235), (29, 41211), (39, 41139), (40, 41124), (44, 41073), Gene: NearlyHeadless\_86 Start: 46477, Stop: 46115, Start Num: 11 Candidate Starts for NearlyHeadless\_86: (Start: 11 @46477 has 11 MA's), (14, 46465), (15, 46450), (23, 46318), (26, 46309), (29, 46261), (34, 46207), (39, 46171), (40, 46156), Gene: Partridge\_59 Start: 41839, Stop: 41423, Start Num: 6 Candidate Starts for Partridge\_59: (Start: 6 @41839 has 2 MA's), (Start: 13 @41782 has 32 MA's), (23, 41629), (25, 41623), (28, 41596), (29, 41572), (39, 41500), (40, 41485), Gene: Phillis\_82 Start: 45493, Stop: 45131, Start Num: 11 Candidate Starts for Phillis\_82: (Start: 11 @45493 has 11 MA's), (14, 45481), (15, 45466), (17, 45436), (18, 45430), (29, 45277), (39, 45187), (40, 45172), (42, 45139), Gene: Phrankenstein\_60 Start: 41427, Stop: 41068, Start Num: 13 Candidate Starts for Phrankenstein\_60: (Start: 6 @41484 has 2 MA's), (Start: 13 @41427 has 32 MA's), (23, 41274), (25, 41268), (28, 41241), (29, 41217), (39, 41145), (40, 41130), (44, 41079), Gene: Pleakley\_88 Start: 58984, Stop: 59445, Start Num: 8 Candidate Starts for Pleakley\_88: (Start: 8 @58984 has 2 MA's), (10, 59011), (24, 59179), (25, 59182), (34, 59284), (36, 59290), (46, 59428), (47, 59434),

Gene: RER2\_54 Start: 38353, Stop: 37994, Start Num: 13 Candidate Starts for RER2\_54:

(Start: 6 @38410 has 2 MA's), (Start: 13 @38353 has 32 MA's), (23, 38200), (25, 38194), (28, 38167), (29, 38143), (39, 38071), (40, 38056), (44, 38005),

Gene: RGL3\_52 Start: 39028, Stop: 38669, Start Num: 13 Candidate Starts for RGL3\_52: (5, 39100), (7, 39073), (Start: 9 @39055 has 1 MA's), (Start: 13 @39028 has 32 MA's), (19, 38959), (22, 38881), (25, 38869), (28, 38842), (29, 38818), (40, 38731), (44, 38680), (45, 38674),

Gene: Rasputin\_60 Start: 41451, Stop: 41092, Start Num: 13 Candidate Starts for Rasputin\_60: (Start: 6 @41508 has 2 MA's), (Start: 13 @41451 has 32 MA's), (23, 41298), (25, 41292), (28, 41265), (29, 41241), (39, 41169), (40, 41154), (44, 41103),

Gene: RexFury\_59 Start: 41511, Stop: 41152, Start Num: 13 Candidate Starts for RexFury\_59: (Start: 6 @41568 has 2 MA's), (Start: 13 @41511 has 32 MA's), (23, 41358), (25, 41352), (28, 41325), (29, 41301), (39, 41229), (40, 41214), (44, 41163),

Gene: Rhodalysa\_60 Start: 41481, Stop: 41122, Start Num: 13 Candidate Starts for Rhodalysa\_60: (Start: 6 @41538 has 2 MA's), (Start: 13 @41481 has 32 MA's), (23, 41328), (25, 41322), (28, 41295), (29, 41271), (39, 41199), (40, 41184), (44, 41133),

Gene: Roary\_87 Start: 46665, Stop: 46303, Start Num: 11 Candidate Starts for Roary\_87: (Start: 11 @46665 has 11 MA's), (14, 46653), (15, 46638), (23, 46506), (26, 46497), (29, 46449), (39, 46359), (40, 46344),

Gene: Saintus\_81 Start: 43313, Stop: 42951, Start Num: 11 Candidate Starts for Saintus\_81: (Start: 11 @43313 has 11 MA's), (14, 43301), (15, 43286), (23, 43154), (29, 43097), (39, 43007), (40, 42992),

Gene: Shuman\_61 Start: 41432, Stop: 41073, Start Num: 13 Candidate Starts for Shuman\_61: (Start: 6 @41489 has 2 MA's), (Start: 13 @41432 has 32 MA's), (23, 41279), (25, 41273), (28, 41246), (29, 41222), (39, 41150), (40, 41135), (44, 41084),

Gene: Smeadley\_85 Start: 46529, Stop: 46167, Start Num: 11 Candidate Starts for Smeadley\_85: (Start: 11 @46529 has 11 MA's), (14, 46517), (15, 46502), (23, 46370), (26, 46361), (29, 46313), (39, 46223), (40, 46208),

Gene: StCroix\_59 Start: 41503, Stop: 41144, Start Num: 13 Candidate Starts for StCroix\_59: (4, 41584), (Start: 6 @41560 has 2 MA's), (Start: 13 @41503 has 32 MA's), (22, 41356), (23, 41350), (25, 41344), (28, 41317), (29, 41293), (33, 41257), (39, 41221), (40, 41206), (44, 41155),

Gene: Stephig9\_84 Start: 46468, Stop: 46106, Start Num: 11 Candidate Starts for Stephig9\_84: (Start: 11 @46468 has 11 MA's), (14, 46456), (15, 46441), (23, 46309), (26, 46300), (29, 46252), (39, 46162), (40, 46147),

Gene: Swann\_60 Start: 41479, Stop: 41120, Start Num: 13 Candidate Starts for Swann\_60: (Start: 6 @41536 has 2 MA's), (Start: 13 @41479 has 32 MA's), (23, 41326), (25, 41320), (28, 41293), (29, 41269), (39, 41197), (40, 41182), (44, 41131),

Gene: TWAMP\_60 Start: 41481, Stop: 41122, Start Num: 13 Candidate Starts for TWAMP\_60: (Start: 6 @41538 has 2 MA's), (Start: 13 @41481 has 32 MA's), (23, 41328), (25, 41322), (28, 41295), (29, 41271), (39, 41199), (40, 41184), (44, 41133),

Gene: Takoda\_60 Start: 41665, Stop: 41306, Start Num: 13 Candidate Starts for Takoda\_60: (1, 41803), (Start: 9 @41695 has 1 MA's), (Start: 13 @41665 has 32 MA's), (23, 41512), (25, 41506), (28, 41479), (29, 41455), (39, 41383), (40, 41368), (44, 41317),

Gene: UhSalsa\_60 Start: 41422, Stop: 41063, Start Num: 13 Candidate Starts for UhSalsa\_60: (Start: 6 @41479 has 2 MA's), (Start: 13 @41422 has 32 MA's), (23, 41269), (25, 41263), (28, 41236), (29, 41212), (39, 41140), (40, 41125), (44, 41074),

Gene: Yogi\_61 Start: 41832, Stop: 41473, Start Num: 13 Candidate Starts for Yogi\_61: (Start: 6 @41889 has 2 MA's), (Start: 13 @41832 has 32 MA's), (23, 41679), (25, 41673), (28, 41646), (29, 41622), (39, 41550), (40, 41535), (44, 41484),

Gene: Yoncess\_59 Start: 41235, Stop: 40876, Start Num: 13 Candidate Starts for Yoncess\_59: (3, 41319), (Start: 13 @41235 has 32 MA's), (23, 41082), (25, 41076), (28, 41049), (29, 41025), (39, 40953), (40, 40938), (44, 40887),